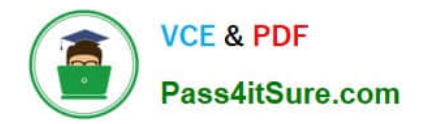

# **E20-307Q&As**

VMAX3 Solutions Specialist Exam for Implementation Engineers

## **Pass EMC E20-307 Exam with 100% Guarantee**

Free Download Real Questions & Answers **PDF** and **VCE** file from:

**https://www.pass4itsure.com/e20-307.html**

100% Passing Guarantee 100% Money Back Assurance

Following Questions and Answers are all new published by EMC Official Exam Center

**C** Instant Download After Purchase

- **83 100% Money Back Guarantee**
- 365 Days Free Update
- 800,000+ Satisfied Customers

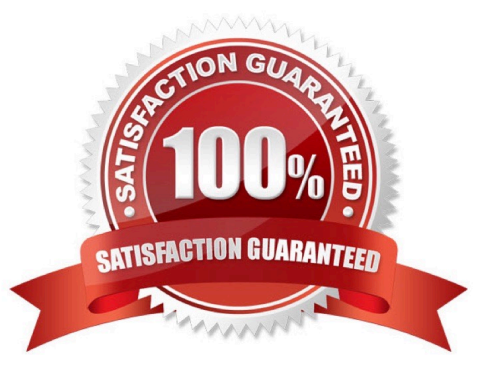

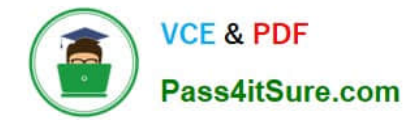

### **QUESTION 1**

VMAX3 devices 00011 through 00014 are 100 GB in size. What will the size of the devices be after the symdev modify –devs 00011:00014 –cap 400 –captype gb –tdev SYMCLI command is executed?

- A. 200 GB
- B. 400 GB
- C. 500 GB
- D. 1600 GB
- Correct Answer: A

#### **QUESTION 2**

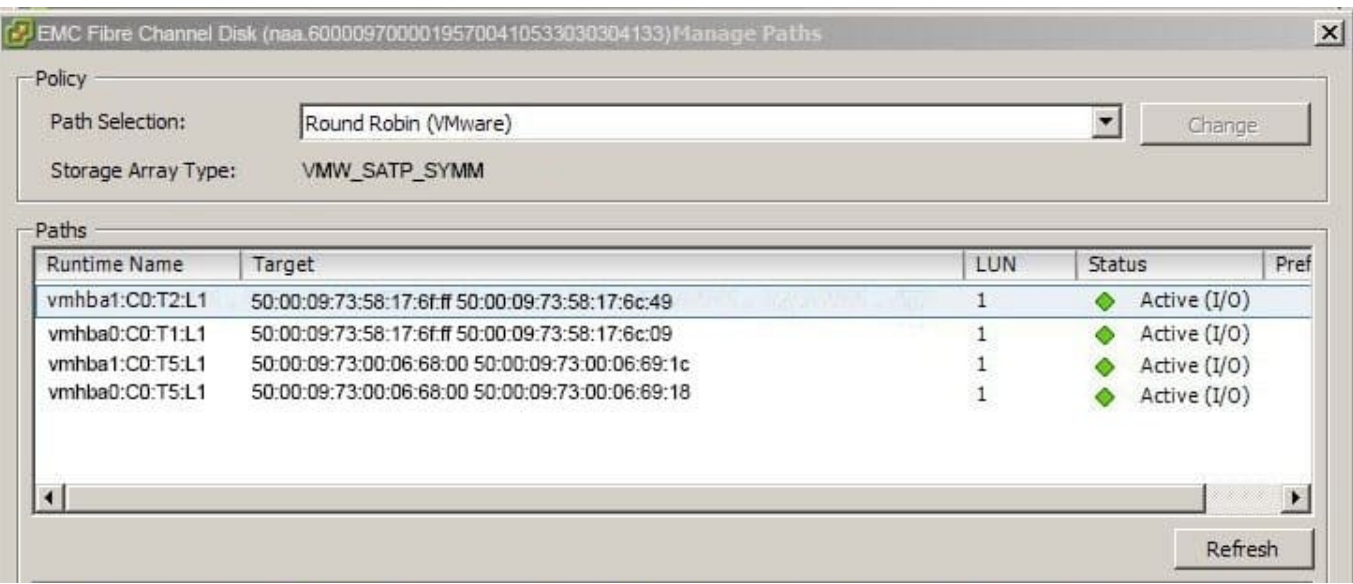

Based on the exhibit, a Non-Disruptive Migration (NDM) is being used to migrate a VMware datastore to a new VMAX3. Which NDM step(s) has already been completed?

A. NDM-Environment Setup, NDM-Create, and NDM-Cutover only

- B. NDM-Environment Setup, NDM-Create, NDM-Cutover, and NDM Commit
- C. NDM-Environment Setup only
- D. NDM-Environment Setup and NDM-Create only

Correct Answer: C

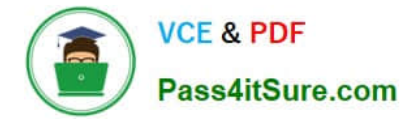

#### **QUESTION 3**

A TimeFinder SnapVX snapshot of source volumes has been linked to target volumes. The target volumes are being used for application testing. What should be done prior to a relink operation?

A. Continue accessing the source volumes, stop accessing the target volumes.

- B. Continue accessing the source and target volumes.
- C. Stop accessing the source and target volumes.
- D. Stop accessing the source volumes, continue accessing the target volumes

Correct Answer: A

#### **QUESTION 4**

A Unisphere for VMAX administrator is creating a new user. The new user needs the ability to provision storage from the VMAX3 array. However, the administrator does not want the user to create or delete other users. Which role should be assigned to this user?

- A. StorageAdmin
- B. Administrator
- C. SecurityAdmin
- D. PerfMonitor
- Correct Answer: A

Reference

https://learningcontent.emc.com/gatekeepercontent/cninv000000000124493/presentation\_ content/external\_files/Unisphere%20for%20VMAX%20IM%208.3\_srg.pdf (p.56)

#### **QUESTION 5**

Which type of emulation is used for thin devices provisioned to an eNAS Storage Group in VMAX3?

#### A. EMBEDDED\_NAS\_FBA

- B. FBA
- C. CELERRA\_FBA
- D. eNAS\_FBA

Correct Answer: C

## [E20-307 VCE Dumps](https://www.pass4itsure.com/e20-307.html) [E20-307 Practice Test](https://www.pass4itsure.com/e20-307.html) [E20-307 Braindumps](https://www.pass4itsure.com/e20-307.html)